## **5 Simple Steps to Smarter Construction Procurement**

Bring speed and efficiency to the construction procurement process with ezIQC®. Available through cooperative purchasing networks, ezIQC provides access to competitively awarded contractors. By following the simple steps below, ezIQC allows you to get your project started quickly.

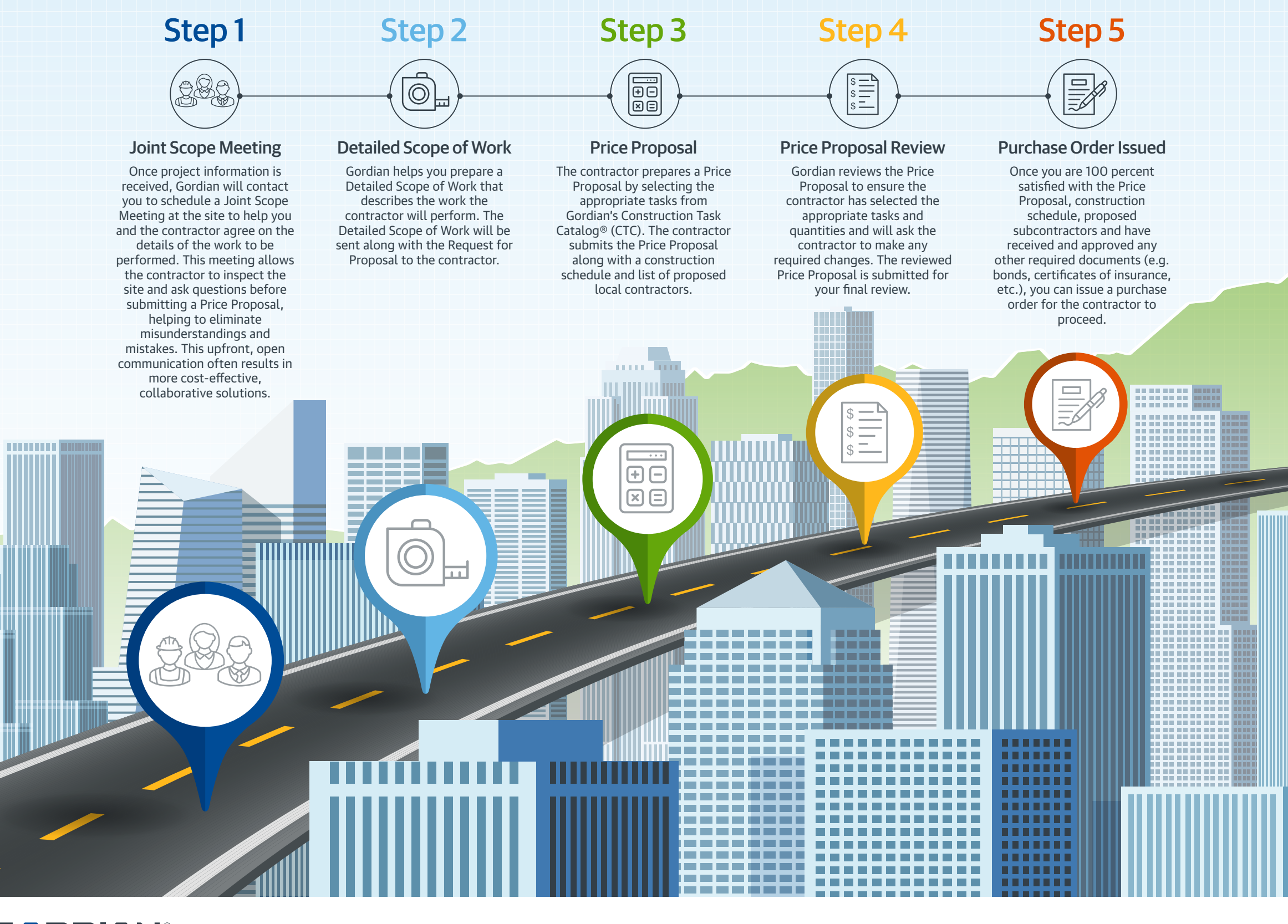

**GØRDIAN® Building knowledge**